#### **Extending DPM with DMLite**

Alejandro Álvarez Ayllón *on behalf of the LCGM development team*

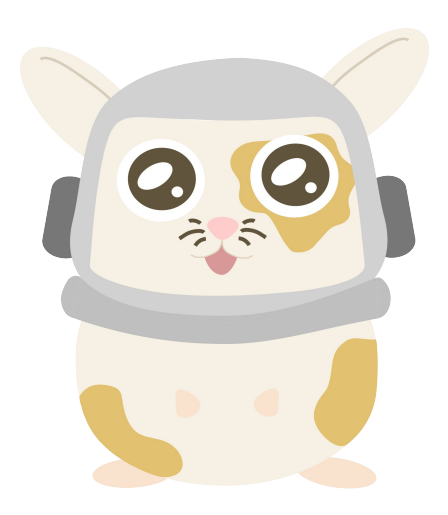

#### Overview

- Installing DMLite on an existing DPM instance
- Installing DMLite-based HTTP server
- Improving performance
	- Enabling MySQL plugin
	- Enabling Memcache
- Adding new pool types
	- Enabling Hadoop
	- Enabling S3
- Installing DMLite-based SRM
	- Accessing a file hosted in Hadoop through SRM+HTTP

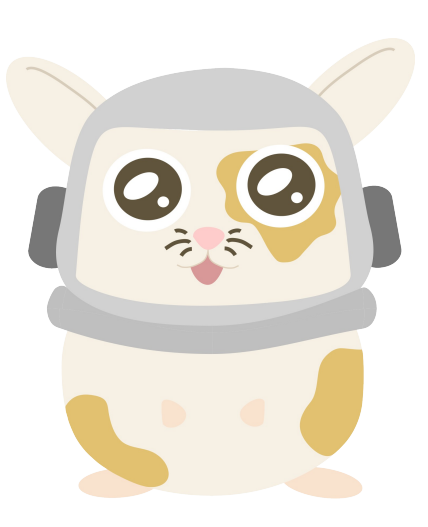

# Installing DMLite

- We are going to use DMLite 0.6.0 from our development repository
	- Will be released soon, though
- First, we need to install the libraries
	- yum install dmlite-libs
- And then, at least one plugin
	- yum install dmlite-plugins-adapter

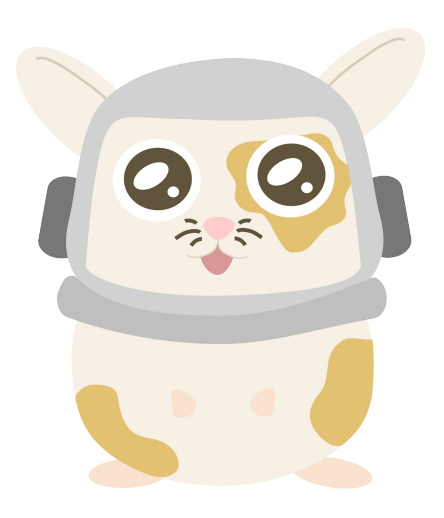

# Configuring DMLite

- The file we are interested in, are under /etc/dmlite.conf.d/
- There, we choose which plugins we want to enable, and in which order
	- Plus their parameters
- Installing enables by default
	- But we need to set a couple of parameters

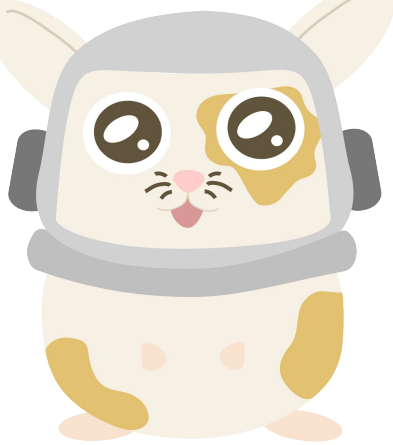

## Installing WebDAV

- We are going to use LCGDM-DAV 0.12.0
	- yum install lcgdm-dav-server
- Defaults should be good enough
	- But we probably will need to change some settings in ssl.conf
- Now, we must restart Apache
	- service httpd restart
- And we should be able to access our server

# Improving performance

- Installing the MySQL plugin, we will go directly to the database, instead of passing by the daemons
	- yum install dmlite-plugins-mysql
- And Memcache will keep a cache in memory of the namespace
	- yum install dmlite-plugins-memcache
	- I assume there is a running memcached server already running
- As mentioned before, they are enabled by default
	- A restart of the affected daemons is needed, though
- But we need to configure them
	- /etc/dmlite.conf.d/mysql.conf
	- /etc/dmlite.conf.d/memcache.conf
- And disable the Adaper namespace plugin, leaving Pool handling
	- /etc/dmlite.conf.d/adapter.conf

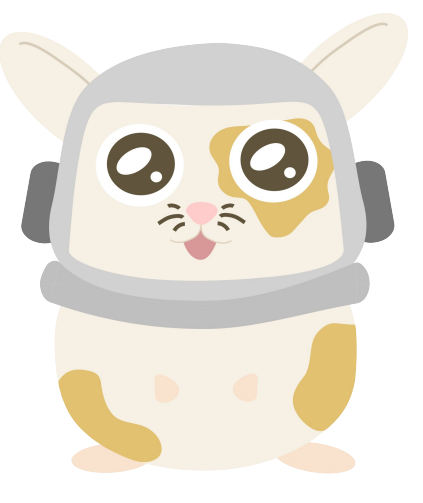

## Adding new Pool types

- We are going to add a Hadoop pool to our existing DPM!
	- yum install dmlite-plugins-hdfs jdk
- Now, we edit /etc/dmlite.conf.d/hdfs.conf to disable the namespace handling, and leave only Pool handling
- And we obviously need a Hadoop pool to be created
- Now, we restart httpd

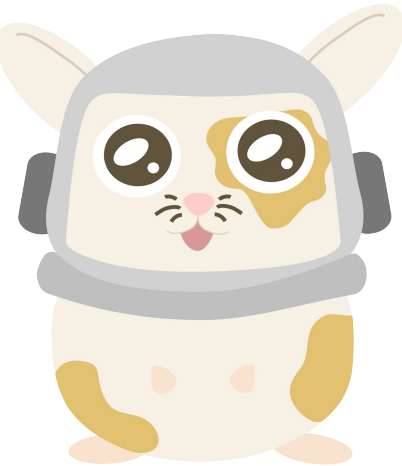

### Adding new Pool types

- We need to enable HTTP access in our Hadoop data servers
	- lcgdm-dav-server + dmlite-plugins-hadoop
- And configure a common secret for the token generation and validation

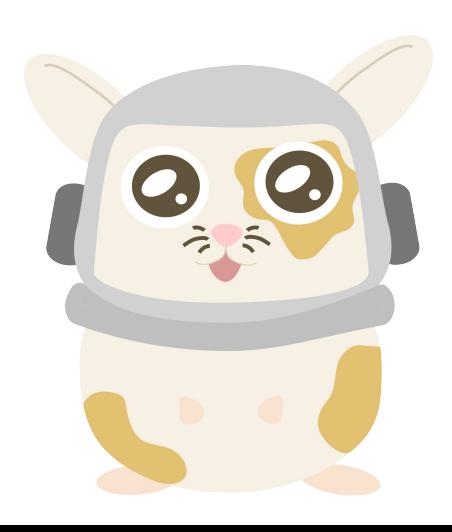

### Adding new Pool types

- We will disable the filesystem pool, to force any new file to go to Hadoop
- Using CURL, we do a PUT
- And now we have Hadoop files under the same roof as our previous native pool!

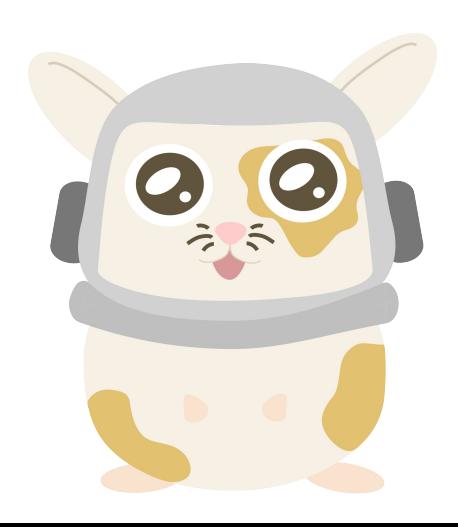

## Installing DMLite-based SRM

- Let's make our Hadoop files part of the Grid!
- If you want to provide access to them through SRM, dmlite-srm is needed
	- yum install dmlite-srm
- No need for extra configuration, since the same configuration for DAV works for the SRM daemon
- Now, we do a SRM request asking for an HTTP TURL...
- And it just works!

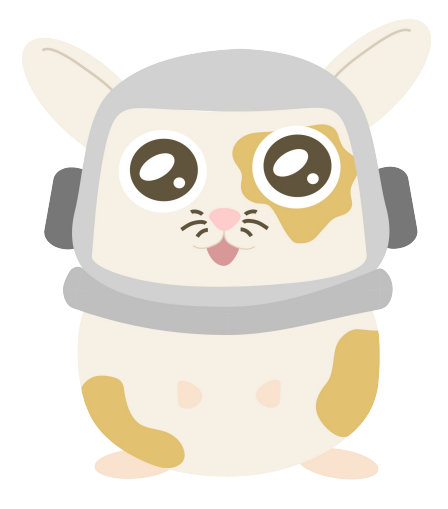